## **学生が支援区分を確認する方法(スカラネット・パーソナル)**

**「奨学生番号ごとの詳細情報」画面・支援区分適用履歴で、適用開始年月「2023/10」支援区分を確認してくださ い。なお、資産超過欄が「有」の場合は、支援区分欄にⅠ~Ⅲの表示があっても、見直し後の支給はありません。**

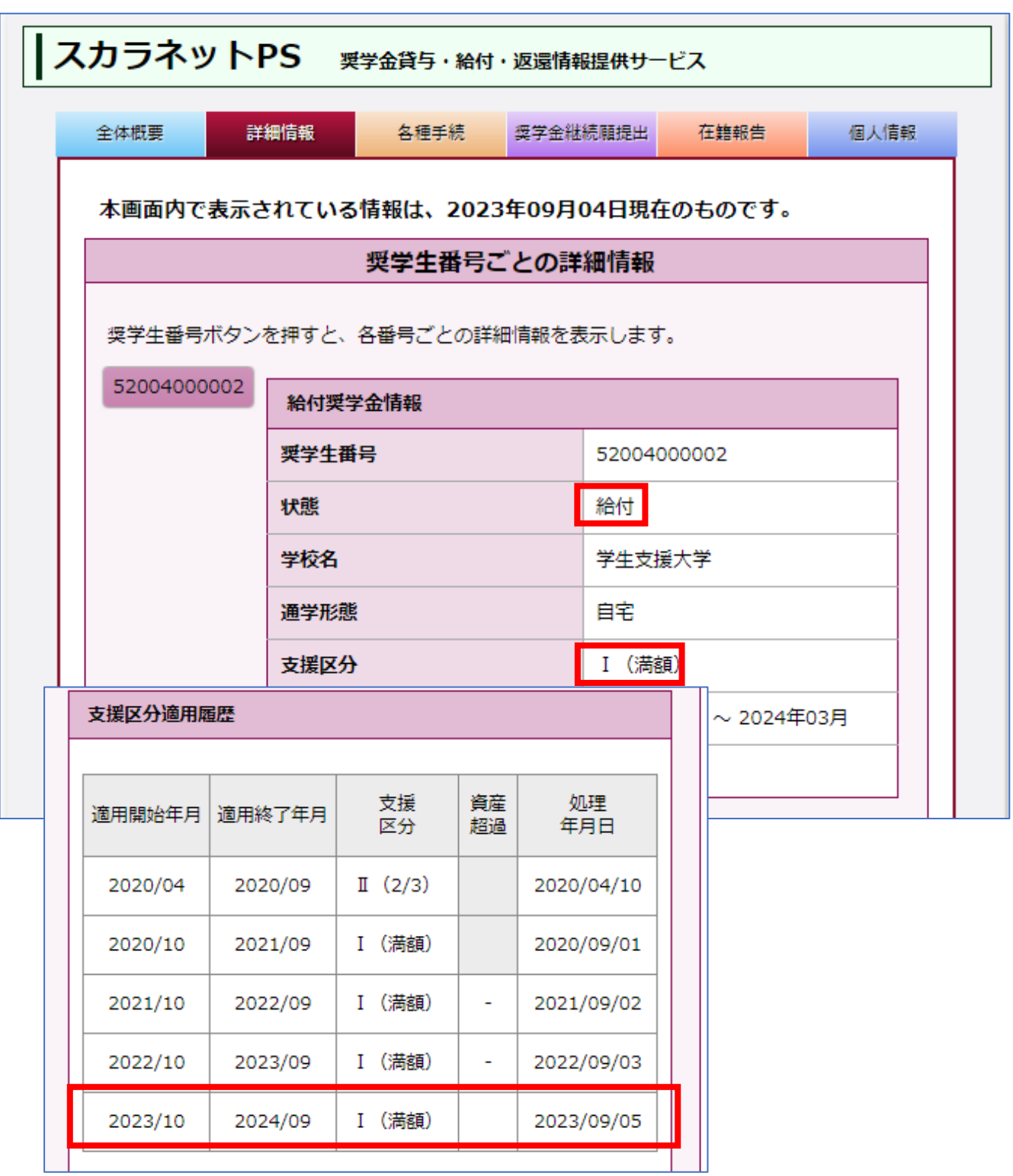